# **Meta-programming in Perl 6**

#### **Jonathan Worthington jnthn | http://6guts.wordpress.com/**

### **jnthn.WHO**

**From England, now living in Sweden**

**Rakudo Perl 6 core developer**

**Designer of 6model, the meta-object core that Rakudo builds upon**

**Beer drinker, serial traveller**

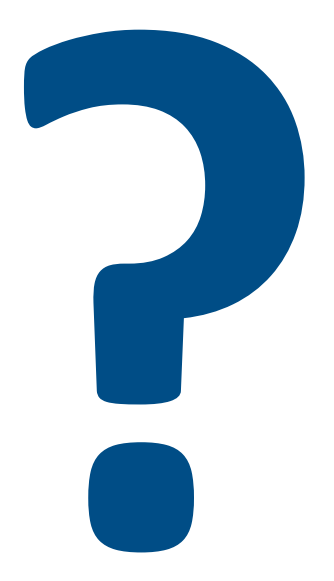

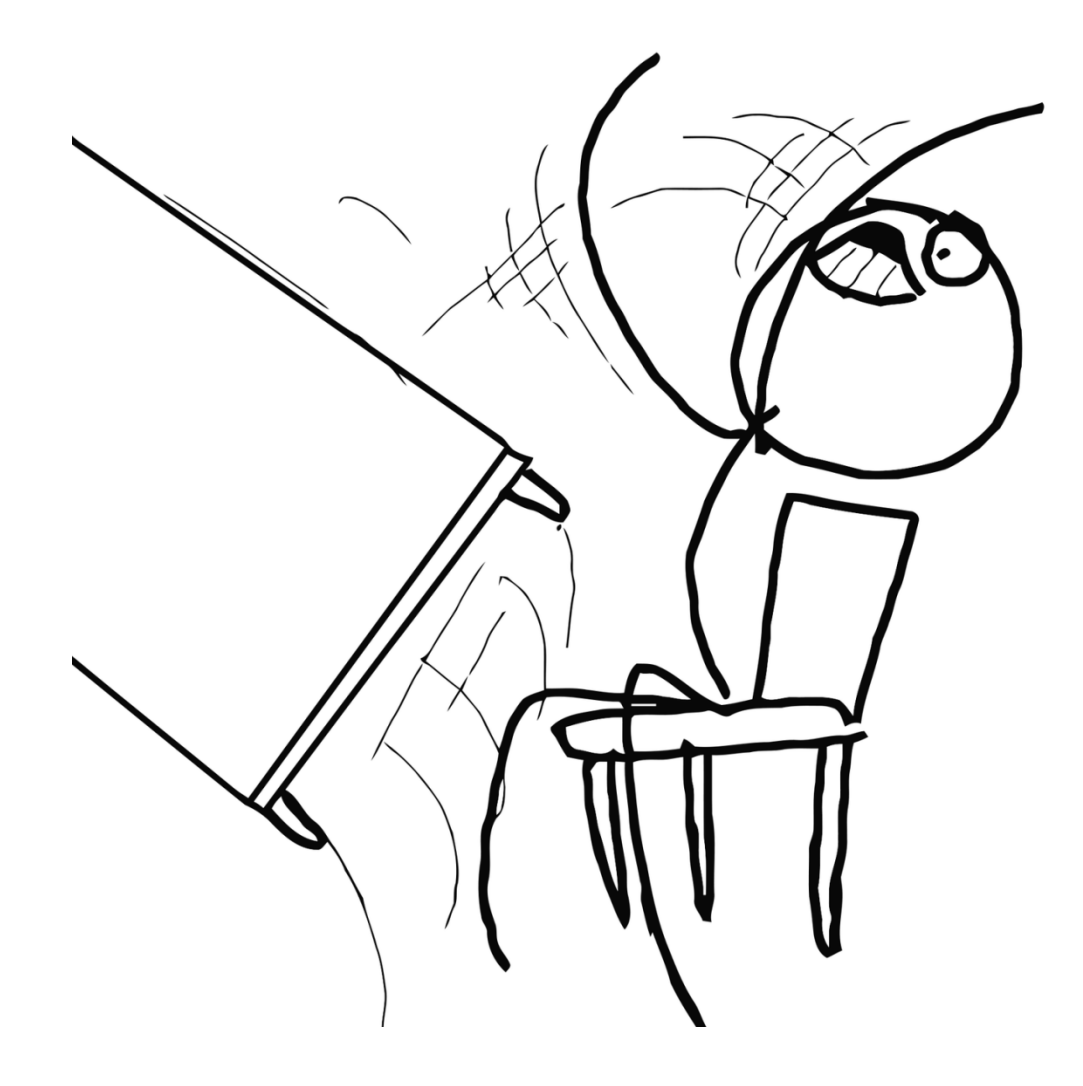

## **Programming**

# **ProgrammingProgramming**

# **Programming the thing you do your programming with**

# **Hacking your language**

#### **Meta-circularity**

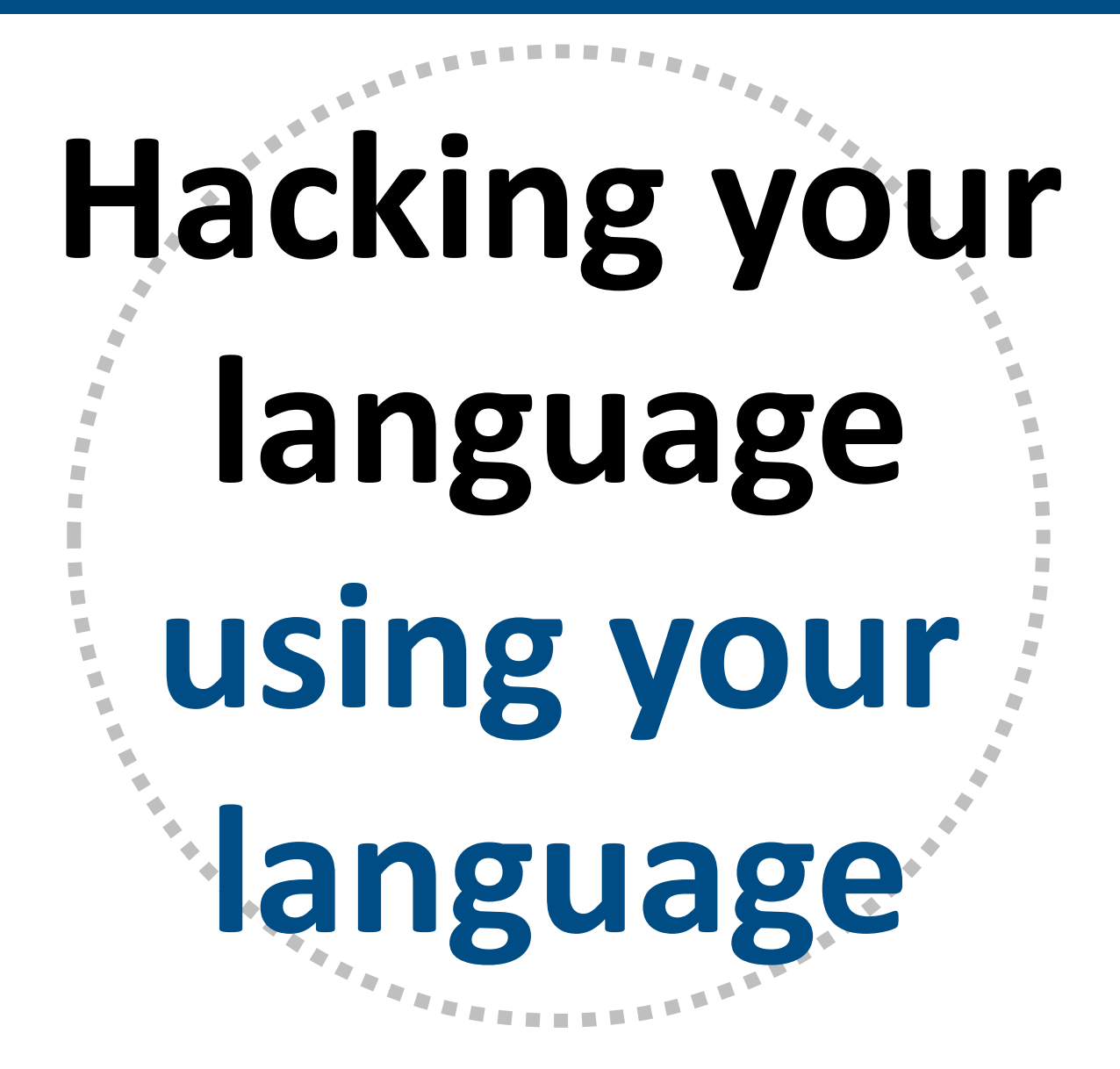

#### **Meta-circularity**

## **Using existing language features to...**

# **Introspect them Tweak them Build entirely new ones**

### **Meta-objects**

### **Declarations in Perl 6 programs usually lead to the creation of meta-objects**

**A meta-object is simply an object that defines how an element of our language works**

### **Meta-objects**

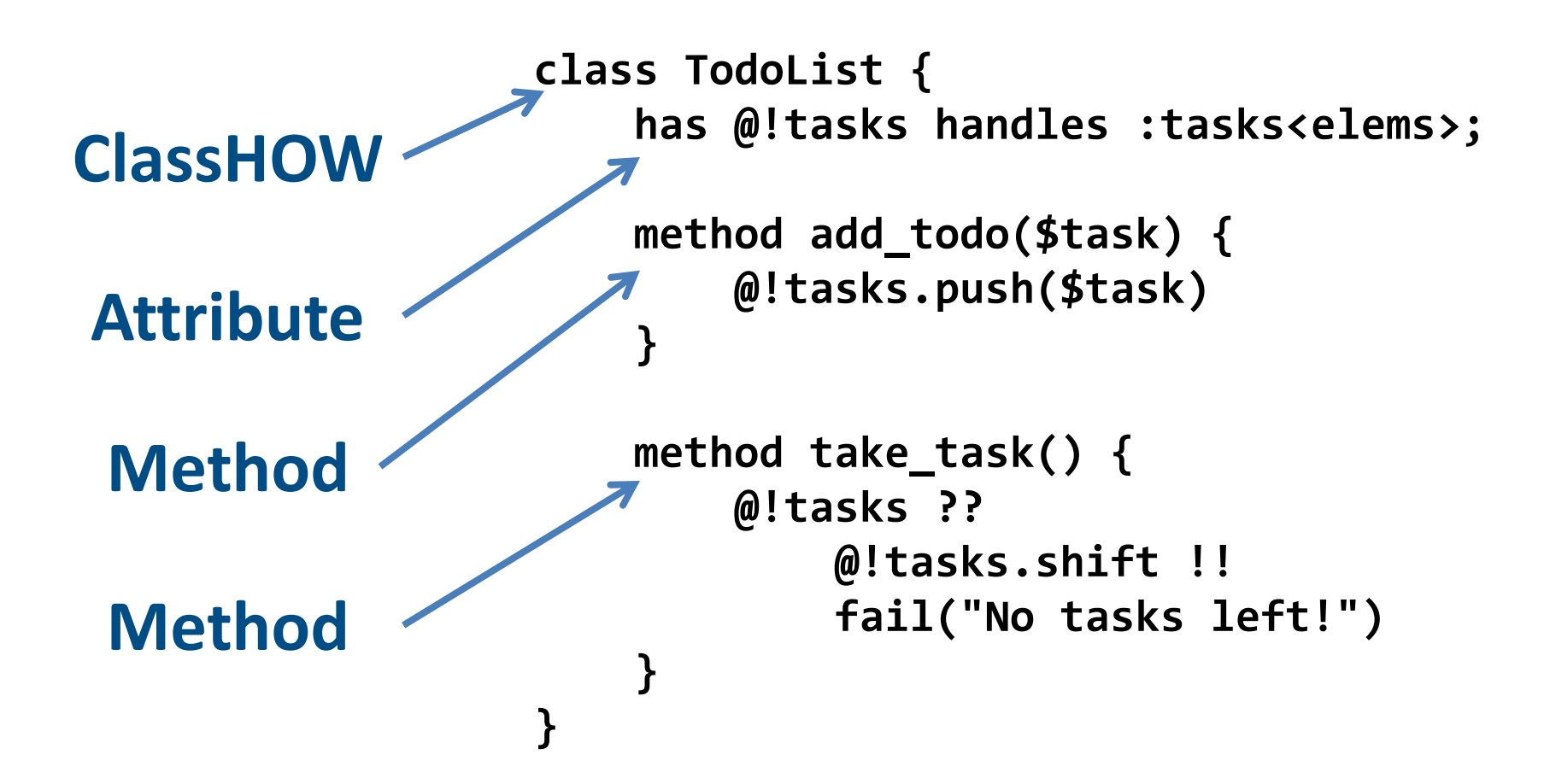

### **Introspection**

#### **Getting information from meta-objects**

#### **Can access information about...**

#### **Classes and Roles Methods Attributes Signatures and parameters**

### **Class Describer**

#### **Given a class, we want to output a list of attributes and methods**

```
class TodoList {
     has @!tasks handles :tasks<elems>;
     method add_todo($task) {
         @!tasks.push($task)
 }
     method take_task() {
         @!tasks ??
             @!tasks.shift !!
             fail("No tasks left!")
     }
```
**}**

**Type TodoList Attributes: @!tasks (private) Methods: add\_todo take\_task tasks**

### **Class Describer: Outline**

```
sub describe(::T) is export {
     ...
}
```
### **Class Describer: Outline**

```
sub describe(::T) is export {
    join "\n", gather {
 ...
    }
}
```
### **Class Describer: Type name**

```
sub describe(::T) is export {
     join "\n", gather {
         take "Type {T.^name}";
..........
     }
}
```
### **Class Describer: Attributes**

```
sub describe(::T) is export {
     join "\n", gather {
         take "Type {T.^name}";
         take " Attributes:";
         for T.^attributes(:local) -> $attr {
             take " $attr.name() ({
                 $attr.has_accessor ?? 'public' !! 'private'
             })";
 }
.........
     }
}
```
### **Class Describer: Methods**

**module Describe;**

**}**

```
sub describe(::T) is export {
    join "\n", gather {
        take "Type {T.^name}";
         take " Attributes:";
        for T.^attributes(:local) -> $attr {
            take " $attr.name() ({
                $attr.has_accessor ?? 'public' !! 'private'
            })";
 }
        take " Methods:";
         for T.^methods(:local).sort(*.name) -> $meth {
            take " $meth.name()";
 }
     }
```
### **Type Construction**

#### **During compilation, the compiler makes instances of meta-objects and a series of method calls on them**

#### **Since meta-objects are just normal objects, we can also create instances of them**

**This enables us to dynamically create our own types**

#### **We have a JSON file that describes various events that can happen in our system**

```
[
 {
         "name": "FlightBookedEvent",
         "values": [ "flight_code", "passenger_name", "cost" ]
 },
 {
         "name": "FlightCancelledEvent",
         "values": [ "flight_code", "passenger_name" ]
     }
]
```
#### **We'd like to build classes out of this, so that we can write code "as normal"...**

**use Events;**

```
my $e1 = FlightBookedEvent.new(
     flight_code => 'AB123',
     passenger_name => 'jnthn',
     cost => 100);
say $e1.perl;
my $e2 = FlightCancelledEvent.new(
     flight_code => 'AB123',
```
 **passenger\_name => 'jnthn');**

```
say $e2.flight_code;
```
**say \$e2.passenger\_name;**

#### **First, use JSON::Tiny to parse the JSON**

```
module Events;
use JSON::Tiny;
my @events = @(from-json(slurp("events.json")));
for @events -> (:$name, :@values) {
     ...
}
```
#### **For each event, we create a new class...**

```
module Events;
use JSON::Tiny;
my @events = @(from-json(slurp("events.json")));
for @events -> (:$name, :@values) {
     my $type := Metamodel::ClassHOW.new_type(:$name);
.....
}
```
#### **...add attributes for each value...**

```
module Events;
use JSON::Tiny;
my @events = @(from-json(slurp("events.json")));
for @events -> (:$name, :@values) {
     my $type := Metamodel::ClassHOW.new_type(:$name);
     for @values -> $attr_name {
         $type.HOW.add_attribute($type, Attribute.new(
             :name('$!' ~ $attr_name), :type(Mu),
             :has_accessor(1), :package($type)
         ));
 }
.....
}
```
#### **...and compose the class.**

```
module Events;
use JSON::Tiny;
my @events = @(from-json(slurp("events.json")));
for @events -> (:$name, :@values) {
     my $type := Metamodel::ClassHOW.new_type(:$name);
     for @values -> $attr_name {
         $type.HOW.add_attribute($type, Attribute.new(
             :name('$!' ~ $attr_name), :type(Mu),
             :has_accessor(1), :package($type)
         ));
 }
     $type.HOW.compose($type);
     ...
}
```
#### **Finally, we export the generated classes**

```
module Events;
use JSON::Tiny;
package EXPORT::DEFAULT { }
my @events = @(from-json(slurp("events.json")));
for @events -> (:$name, :@values) {
     my $type := Metamodel::ClassHOW.new_type(:$name);
     for @values -> $attr_name {
         $type.HOW.add_attribute($type, Attribute.new(
             :name('$!' ~ $attr_name), :type(Mu),
             :has_accessor(1), :package($type)
         ));
 }
     $type.HOW.compose($type);
     EXPORT::DEFAULT.WHO{$name} := $type;
}
```
### **Just like the real thing**

#### **From the point of view of the user of the module, the classes are just as real as any written out in code**

#### **Same compile time analysis (So you'll know about typos at compile time)**

#### **Just as efficient**

**(Because the compiler builds them this way too)**

### **But it's slow!**

**One concern is that parsing JSON and building up the meta-objects takes time, so using the module will be costly**

**Rakudo supports pre-compilation of modules, but that still won't help at the moment, since we do all of the work in the mainline of the module**

### **BEGIN to the rescue!**

#### **We can move all of our generation code into a BEGIN block...**

```
module Events;
use JSON::Tiny;
package EXPORT::DEFAULT { }
BEGIN {
    my @events = @(from-json(slurp("events.json")));
     for @events -> (:$name, :@values) {
.....
 }
}
```
### **BEGIN to the rescue!**

#### **All objects constructed and reachable once CHECK time is over will be serialized if the module is pre-compiled**

#### **This includes any meta-objects that we construct at BEGIN time**

**Thus, we need only do the JSON parse once when we pre-compile the module** 

### **Hacking the language**

#### **So far, we've used introspection to look at standard Perl 6 classes, or built them**

#### **We can also tweak the standard definition of these various meta-objects**

**This means we can change the way OO works, or extend it to support new features**

### **Declarators and meta-objects**

#### **In Perl 5, we have the package keyword. In Perl 6, we have various kinds of package, with corresponding meta-object types...**

**module**

**ModuleHOW**

**class role**

#### **ClassHOW**

**ParametricRoleHOW**

**grammar**

**GrammarHOW**

#### **Grammar::Tracer**

#### **The Grammar::Tracer module supplies a customized GrammarHOW that prints a trace of the grammar as it parses**

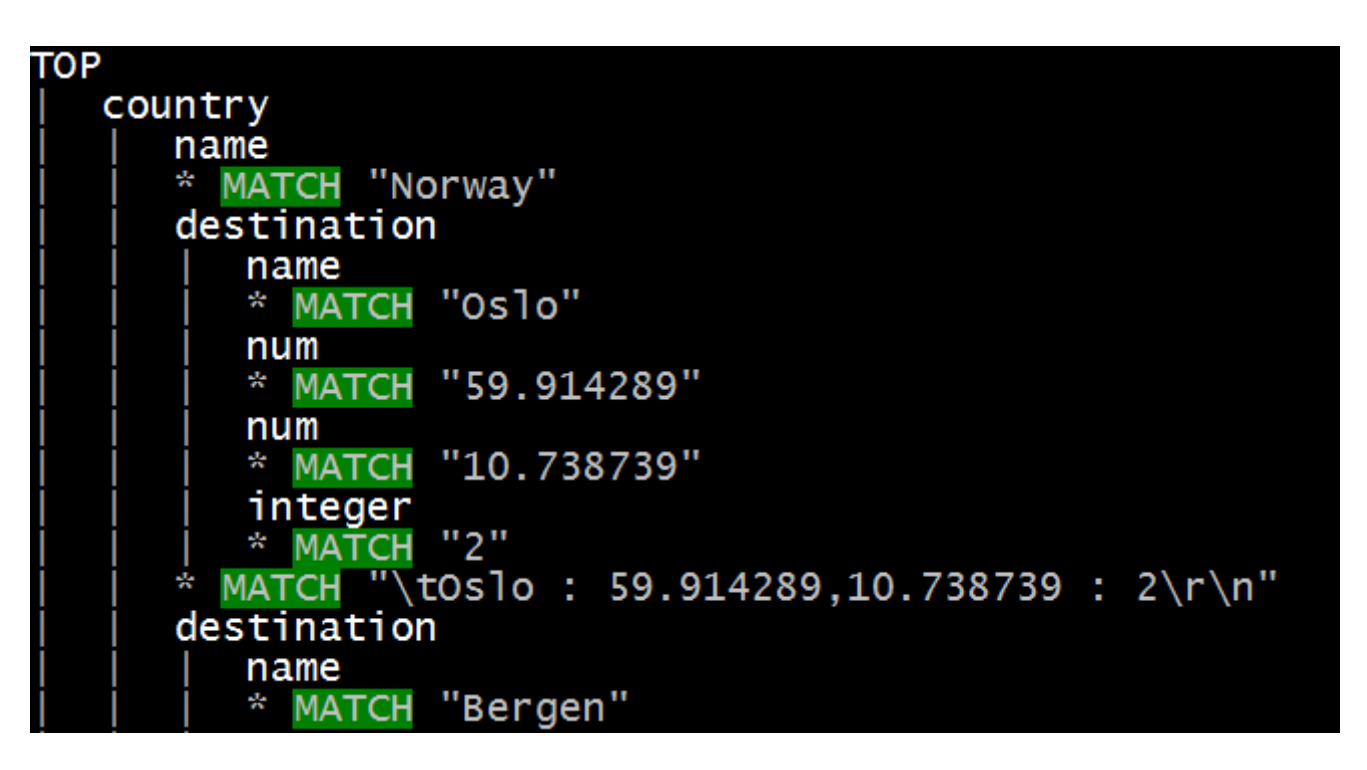

#### **First, we declare a class that inherits from GrammarHOW; we also derive from Mu**

**my class TracedGrammarHOW is Metamodel::GrammarHOW is Mu { ..... }**

#### **We enter it in EXPORTHOW, under a key corresponding to the package declarator**

**my module EXPORTHOW { } EXPORTHOW.WHO.<grammar> = TracedGrammarHOW;**

#### **We wish to intercept method calls on the grammar, so we override find\_method**

**method find\_method(\$obj, \$name) {**

**}**

 **...**

#### **We defer to the normal method dispatcher to find the rule to call**

```
method find_method($obj, $name) {
     my $meth := callsame;
.....
}
```
#### **We skip over any guts-related methods, so they won't appear in the trace**

```
method find_method($obj, $name) {
     my $meth := callsame;
     substr($name, 0, 1) eq '!'
     || $name eq any(<parse CREATE Bool defined MATCH>) ??
         $meth !!
         -> $c, |$args {
 ...
         }
}
```
#### **If we want to trace the method, we return a closure that will output the rule name...**

```
method find_method($obj, $name) {
    my $meth := callsame;
    substr($name, 0, 1) eq '!'
     || $name eq any(<parse CREATE Bool defined MATCH>) ??
        $meth !!
        -> $c, |$args {
            say ('| ' x $indent) ~ BOLD() ~ $name ~ RESET();
 ...
 }
}
```
#### **...then call it and capture the result, while tracking indentation...**

```
method find_method($obj, $name) {
     my $meth := callsame;
     substr($name, 0, 1) eq '!'
     || $name eq any(<parse CREATE Bool defined MATCH>) ??
         $meth !!
         -> $c, |$args {
             say ('| ' x $indent) ~ BOLD() ~ $name ~ RESET();
             $indent++;
             my $result := $meth($obj, |$args);
             $indent--;
 ...
         }
}
```
#### **...and finally print some output about the result, and return whatever the rule did**

```
method find_method($obj, $name) {
     my $meth := callsame;
     substr($name, 0, 1) eq '!'
     || $name eq any(<parse CREATE Bool defined MATCH>) ??
         $meth !!
         -> $c, |$args {
             say ('| ' x $indent) ~ BOLD() ~ $name ~ RESET();
             $indent++;
             my $result := $meth($obj, |$args);
             $indent--;
             describe($result);
             $result
 }
}
```
**The (relatively boring) output methods aside, there's only one thing left to do**

**For performance, most method dispatches are done through a cache; we need to prevent publication of the cache, so that our find\_method override is always called**

**method publish\_method\_cache(\$obj) { # Suppress this, so we always hit find\_method. }**

### **Scope of our meta-class**

**When a use statement is done, it looks for EXPORTHOW and imports from it**

**Therefore, any grammars in any modules we are using will not end up traced - only the one that we are interested in** 

**Perl 6 is designed to ensure that language tweaks apply lexically**  $\rightarrow$  **safe!** 

### **Really simple AOP**

#### **Aspect Oriented Programming helps to factor out cross-cutting concerns**

#### **For example, we may wish to apply logging to every method in a class**

**We can build a really, really simple AOP implementation for Perl 6 in around 30 lines**

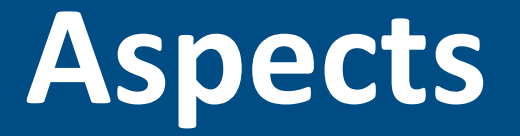

#### **For the purposes of this example, we'll mandate that all aspects will inherit from the case class MethodBoundaryAspect**

**my class MethodBoundaryAspect is export { }**

**It is just a simple "marker" class, which we'll use to detect the usage of an aspect**

### **Applying aspects to a class**

**The "is" keyword is a trait modifier, and maps to a (compile time) multiple dispatch**

#### **We add an extra implementation that will call add\_aspect when an aspect is used**

```
multi trait_mod:(Mu:U $type, MethodBoundaryAspect:U $aspect) 
       is export {
     $aspect === MethodBoundaryAspect ??
         $type.HOW.add_parent($type, $aspect) !!
         $type.HOW.add_aspect($type, $aspect);
}
```
#### **It starts off just the same...**

**my class ClassWithAspectsHOW is Mu is Metamodel::ClassHOW {**

- **..... }**
	- -
		- - -
- 
- 

#### **Added aspects are stored in an attribute**

**my class ClassWithAspectsHOW is Mu is Metamodel::ClassHOW { has @!aspects; method add\_aspect(Mu \$obj, MethodBoundaryAspect:U \$aspect) { @!aspects.push(\$aspect); } ...**

**}**

#### **We hook compose to apply the aspects**

```
my class ClassWithAspectsHOW is Metamodel::ClassHOW is Mu {
     has @!aspects;
     method add_aspect(Mu $obj, MethodBoundaryAspect:U $aspect) {
         @!aspects.push($aspect);
     }
     method compose(Mu $obj) {
         for @!aspects -> $a {
             self.apply_aspect($obj, $a);
 }
         callsame;
 }
}
```
#### **Finally, the apply\_aspect method**

```
method apply_aspect(Mu $obj, $a) {
     for self.methods($obj, :local) -> $m {
         $m.wrap(-> $obj, |$args {
             $a.?entry($m.name, $obj, $args);
             my $result := callsame;
             $a.?exit($m.name, $obj, $args, $result);
             $result
         });
     }
}
```
### **Example of using AOP**

```
use aspects;
```

```
class LoggingAspect is MethodBoundaryAspect {
     method entry($method, $obj, $args) {
         say "Called $method with $args";
     }
     method exit($method, $obj, $args, $result) {
         say "$method returned with $result.perl()";
     }
}
class Example is LoggingAspect {
     method double($x) { $x * 2 }
     method square($x) { $x ** 2 }
}
say Example.double(3);
```

```
say Example.square(3);
```
#### **In conclusion...**

#### **Meta-programming opens up the declarative parts of the language for...**

**Introspection Runtime creation Tweaking and extending**

**All of the examples demonstrated today already work on Rakudo Perl 6 \/**

### **Future directions**

**Make it possible to build meta-class implementations "from scratch", rather than subclassing an existing one**

**Announcements, so meta-objects can tell each other about runtime changes**

**More robustness, more optimizations**

**Thank you!**

# **Questions?**

**Blog: http://6guts.wordpress.com/ Twitter: jnthnwrthngtn Email: jnthn@jnthn.net**